# Satellite Data for Conservation: The Protected Area Archive

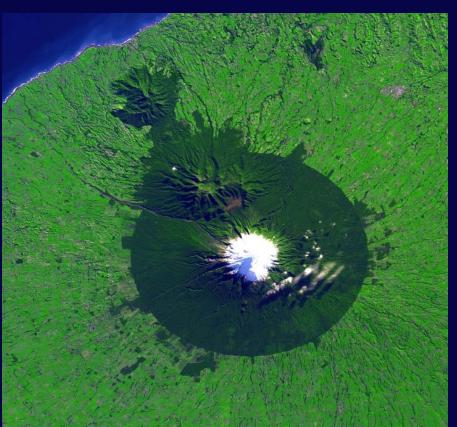

IABIN Meeting June 2005 Panama City

Gary Geller
Jet Propulsion Laboratory
California Institute of Technology
gary.n.geller@jpl.nasa.gov

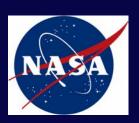

Edgemont National Park New Zealand

#### **Overview**

- ☐ Examples of uses for satellite data
- ☐ Obstacles to access
- ☐ Introduce "Protected Area Archive" (work in progress)

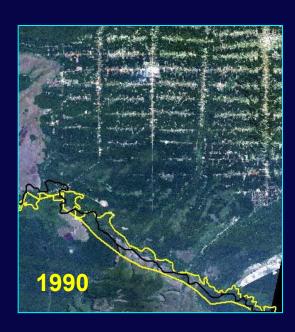

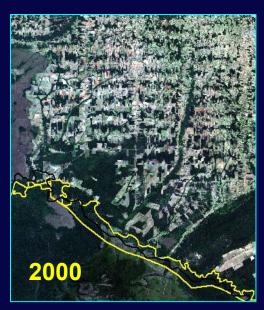

#### **Satellite Images and Conservation**

## How can satellite images help conservation practitioners?

- Observe: land cover, boundaries, threats, damage, topography...
- ☐ **Measure:** areas and distances
- ☐ Classify: into vegetation and land use categories
- ☐ **Monitor change:** in forest cover, range condition, land use, reforestation...

## **Examples**

## Noel Kempff Mercado NP & WHS, Bolivia

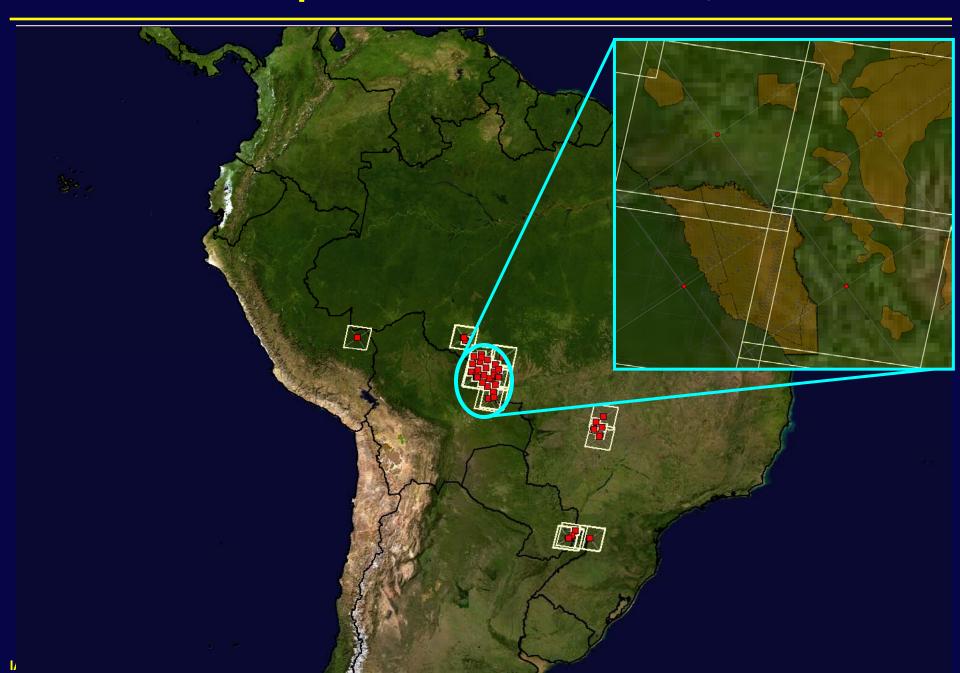

## 1988

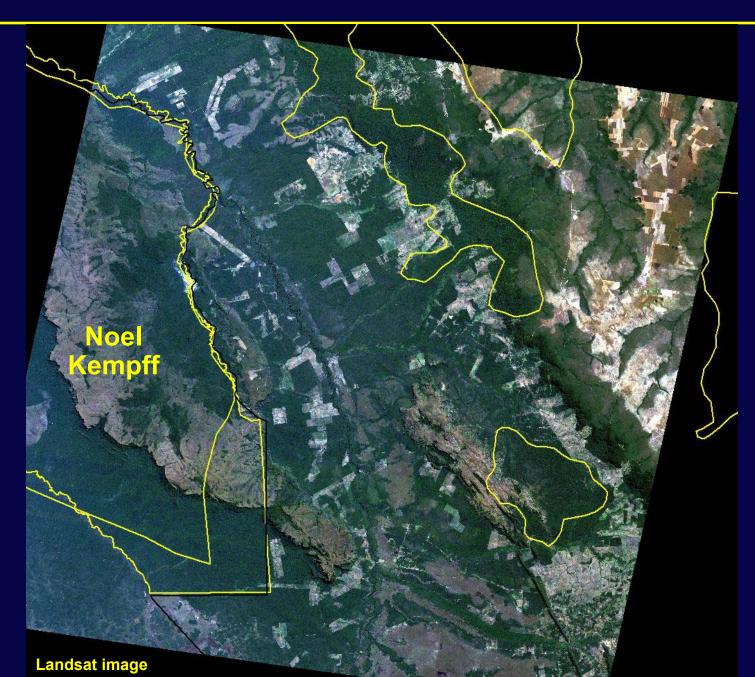

**IABIN** 

## 2000

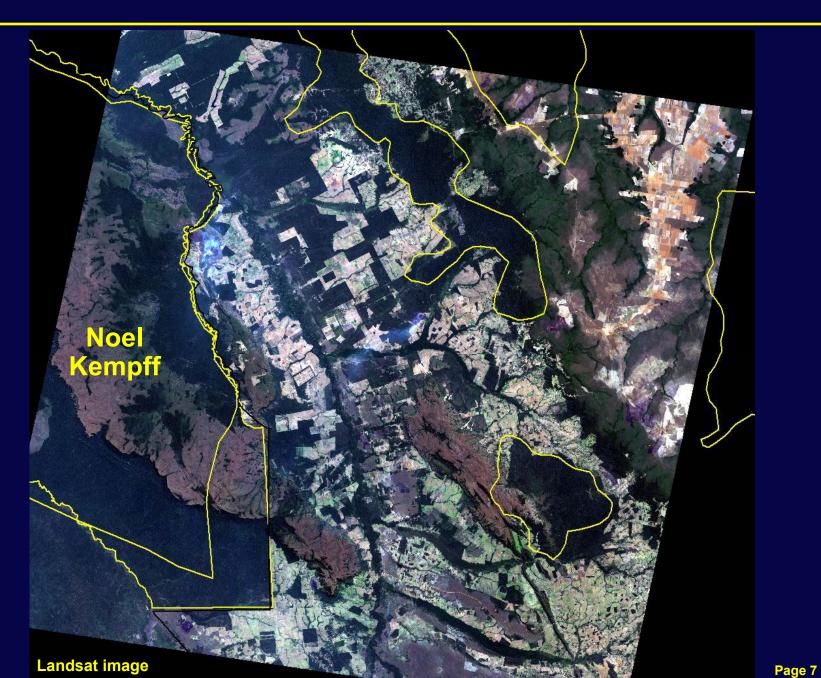

**IABIN** 

## Emas NP, Brazil

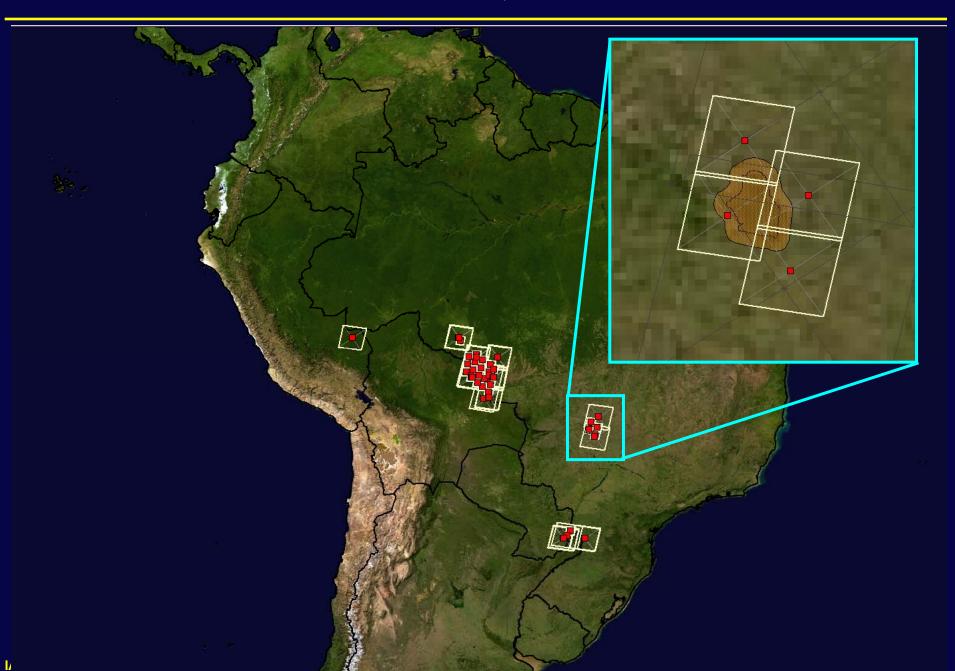

## 1976—Minimal Agriculture

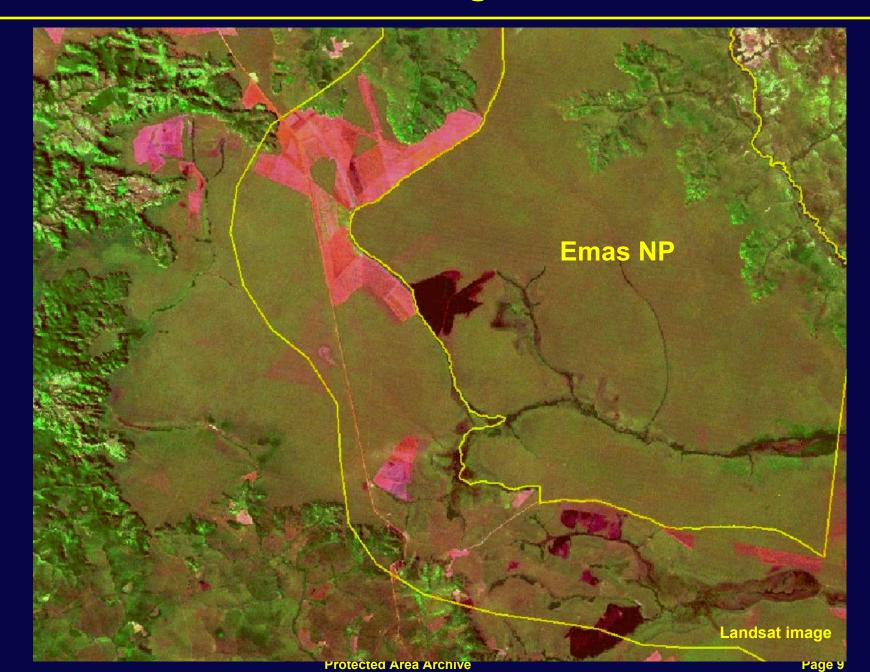

**IABIN** 

## 2002--Surrounded

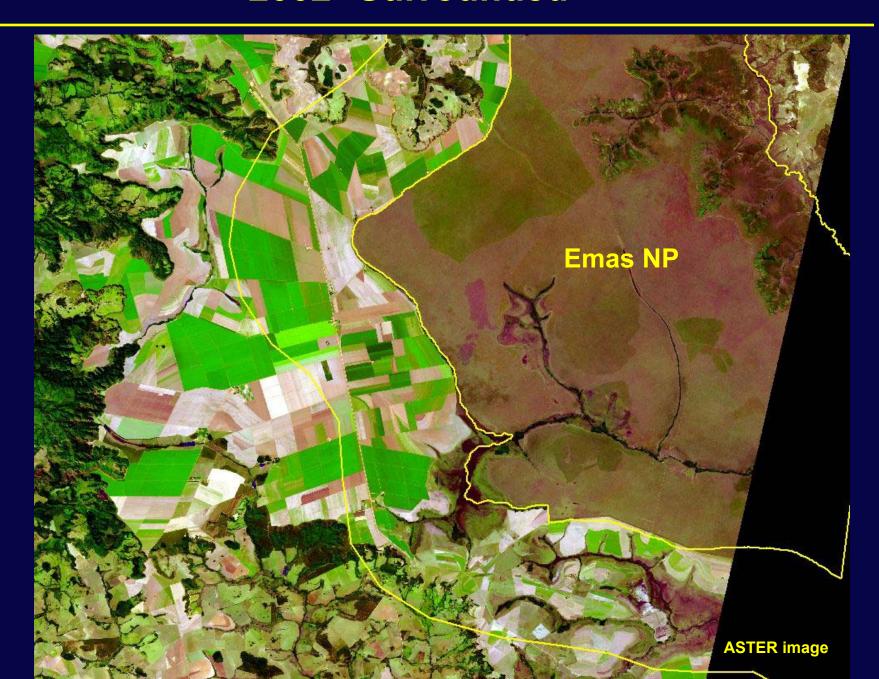

#### **But, There Are Obstacles...**

- □ Searching for and ordering data
- ☐ Using data

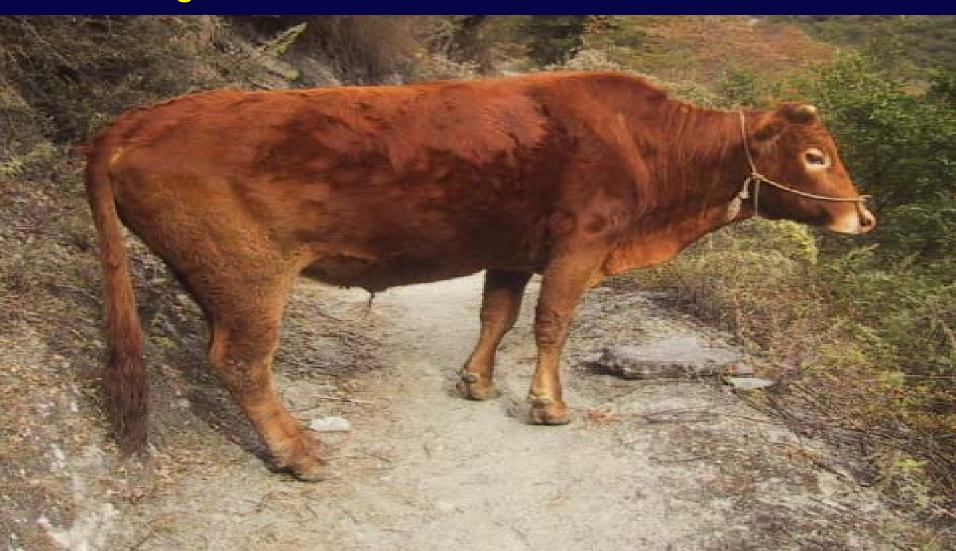

#### **Solutions**

#### Two solutions are possible:

- 1. Training
- 2. Make satellite data easier to
  - Obtain
  - Use

Protected Area Archive

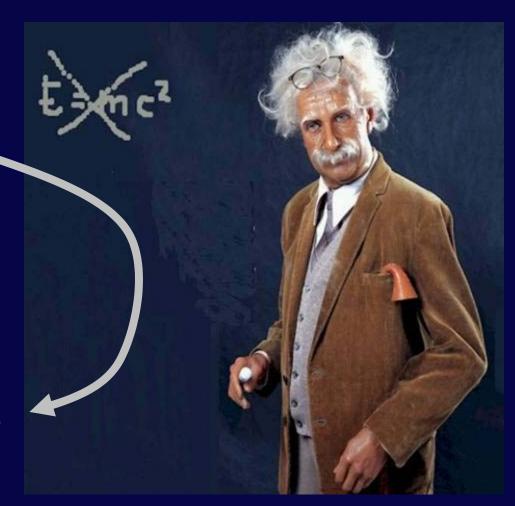

#### What Is Protected Area Archive?

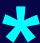

- 1. Collections of images on a particular theme...
  - 2. Packaged with simple tools to use them
  - ☐ Requirements: No Internet or computer skills neede

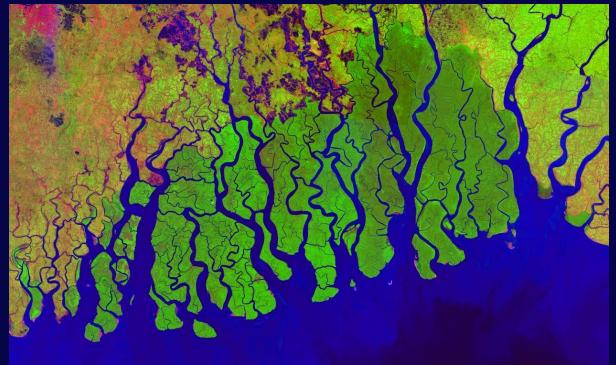

## Demonstration

#### **Locator Map**

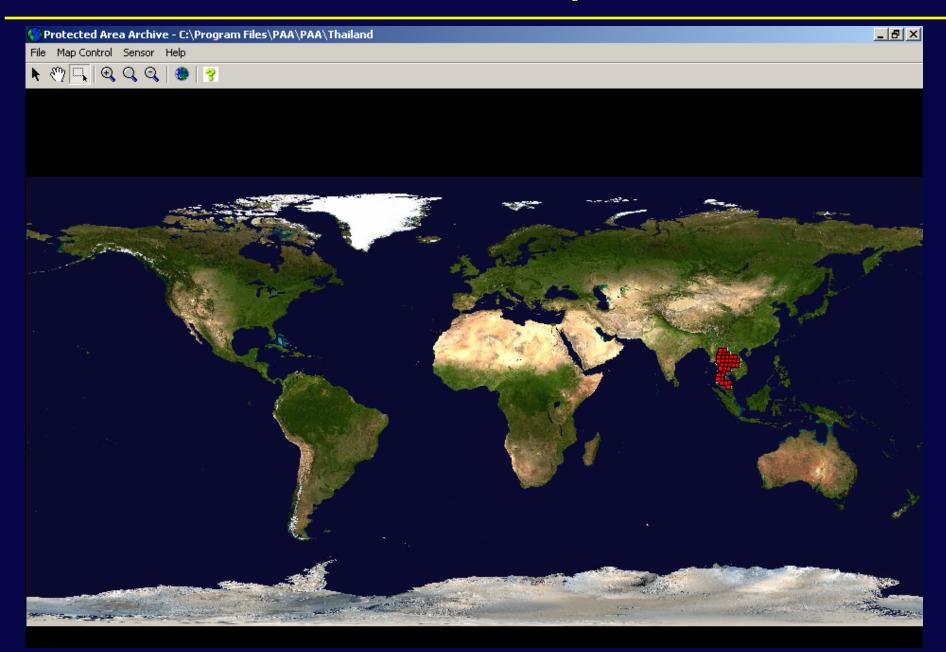

## **Collections**

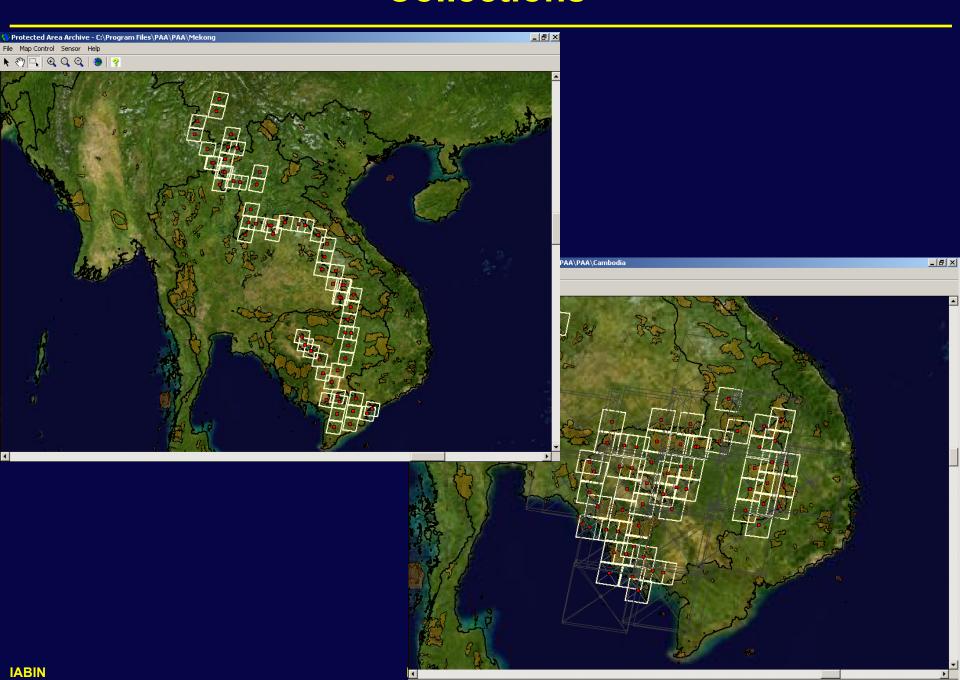

#### **Zoom to Area of Interest**

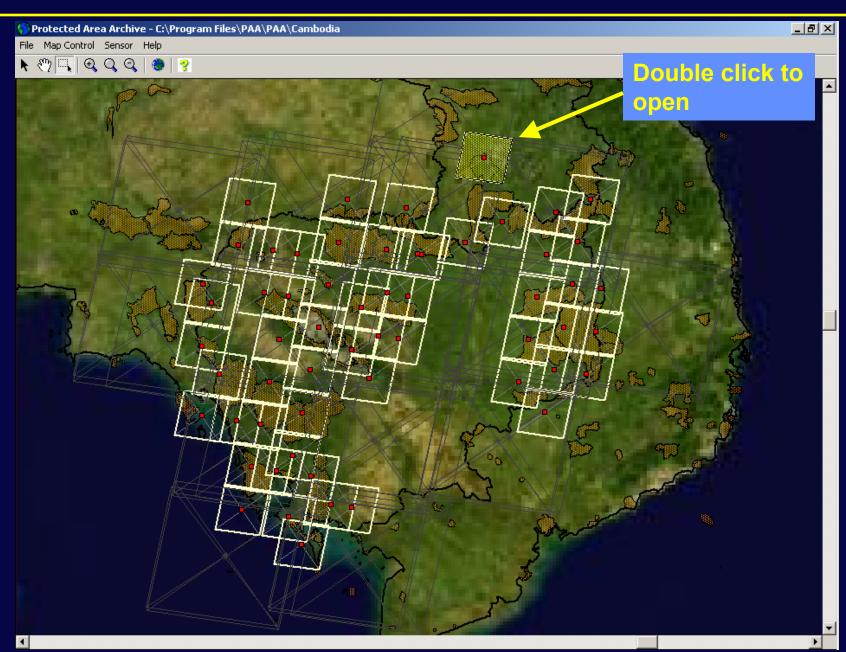

#### **Scene Displays**

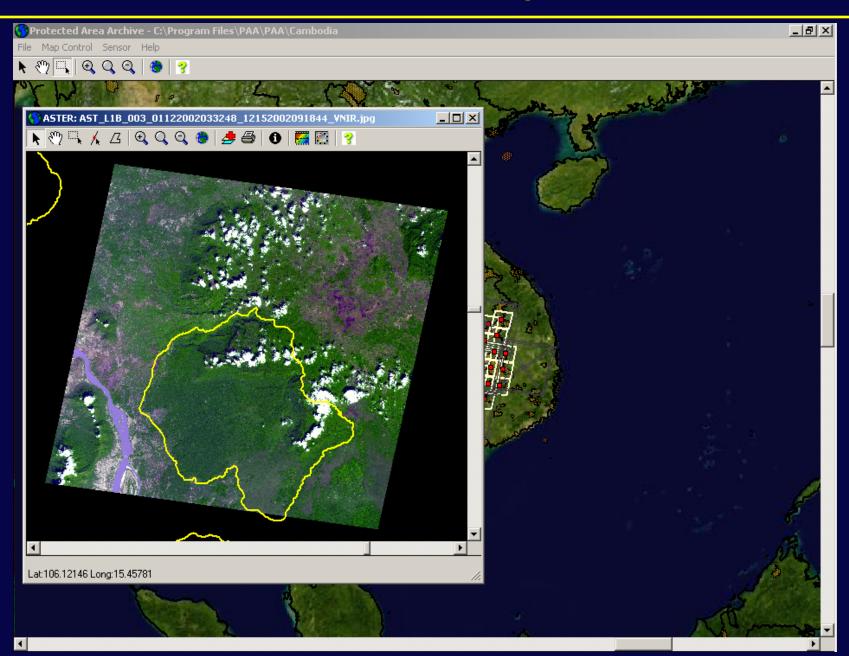

#### **Overlay Manager**

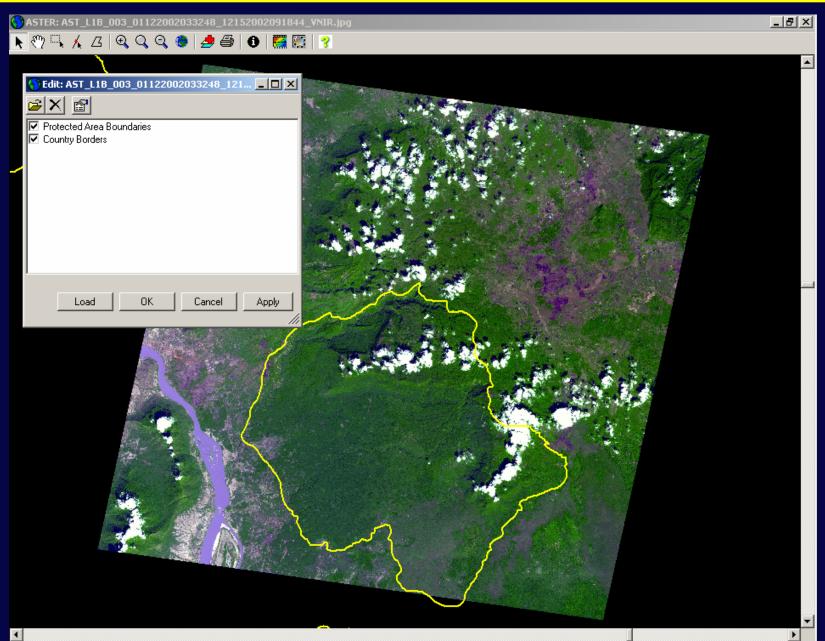

**IABIN** 

#### **Measurement of Area and Distance**

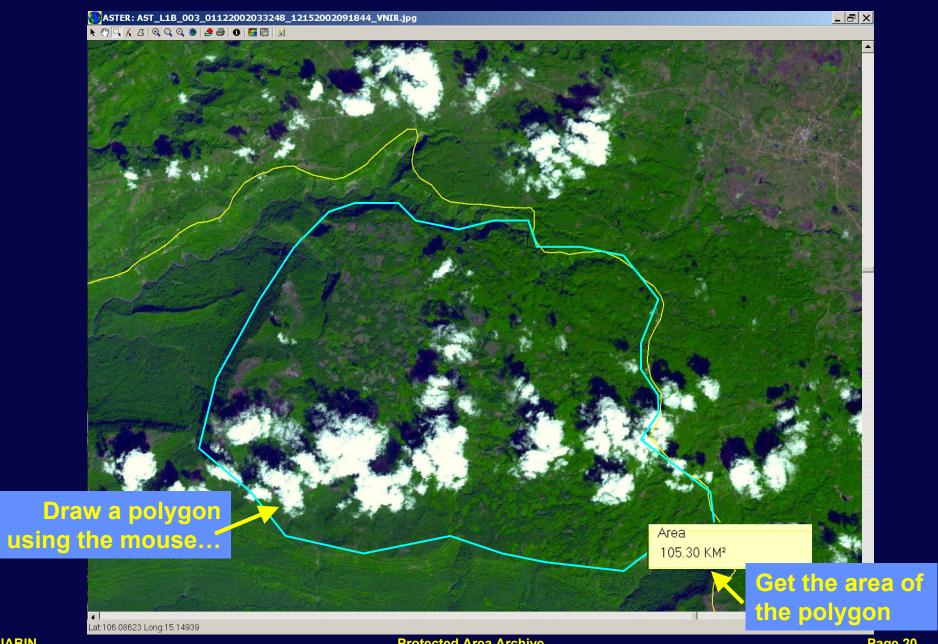

## **Select Another Image Layer**

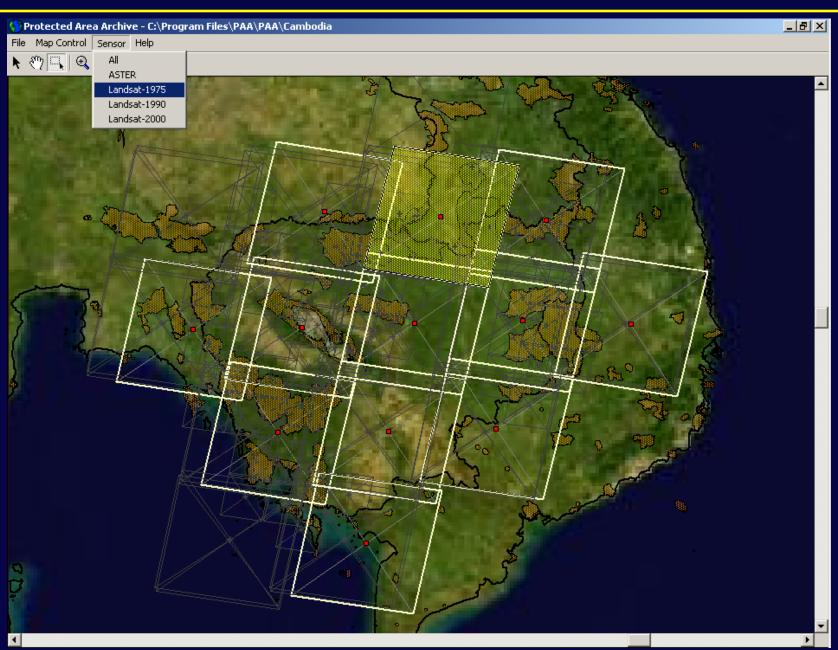

#### **Change Analysis**

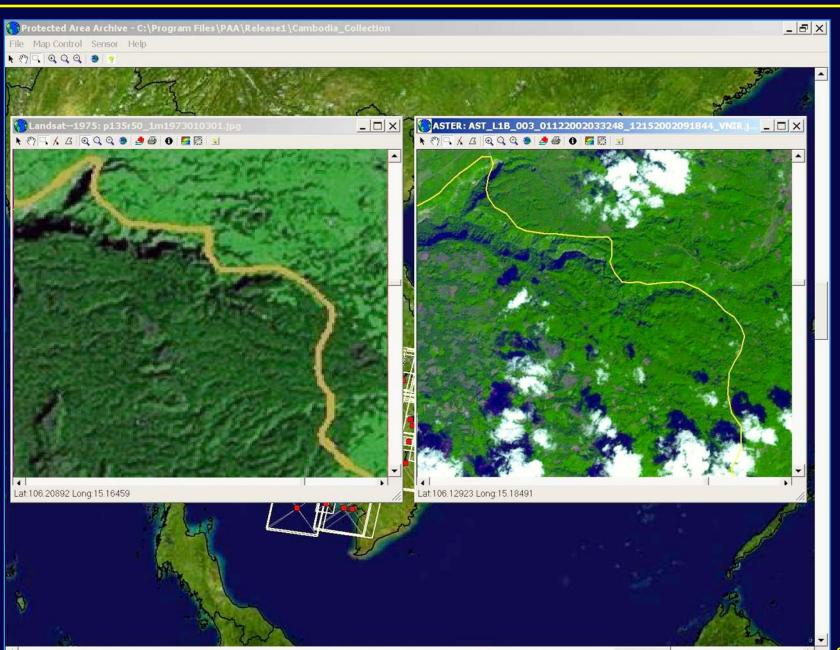

## **Annotate Image: Communication**

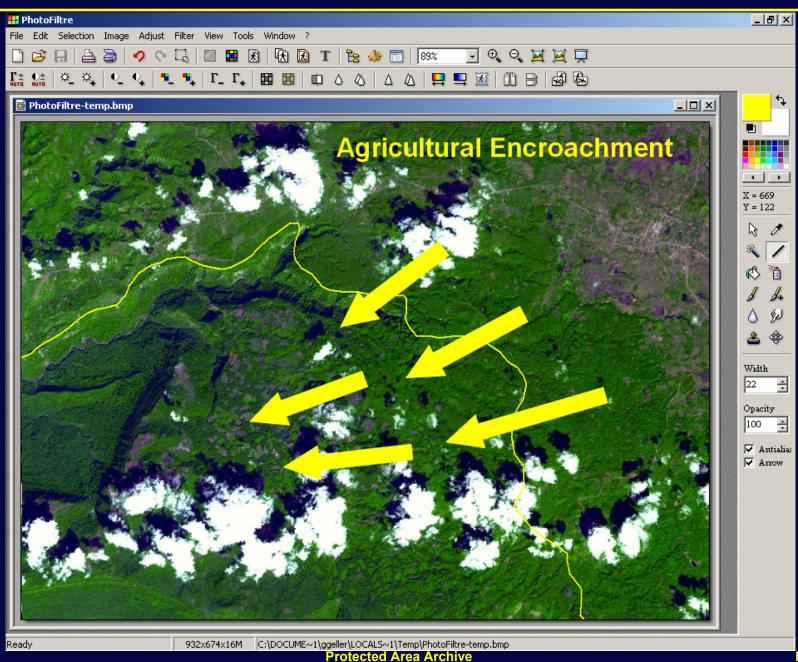

#### **Plans**

- □ Now creating an Open Source version of the Viewer/Toolkit
- ☐ Formalized operations: sometime next year
  - Allows users to create their own collections based on their specific needs

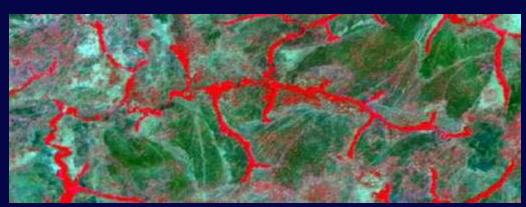

Garamba National Park, DRC

#### **More on PAA**

More information and downloads at

http://asterweb.jpl.nasa.gov/paa